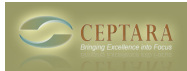

## **Sync between Desktop, Laptop**

 Sun, 02/27/2011 - 11:26 — cjohnstone Hi!

I have been using the trial version and want to upgrade to pro but want to be sre there is a fix for this issue before spending the \$\$.

I did a bunch of set-up work on my desktop and while away on business realized the setup was incorrect so I sepnt a buch of time editing projects, focuses, tasks, subtasks, etc.

I am back to the office now and when I open Outlook on this machine all the work I did on my laptop is not there save a couple of project files. None of the new projects, focuses, filtered tasks, sub tasks made the transition to the desktop. I have looked repeatedly for some help as to the correct set-up for sync between the two machines via exchange and it looks like it should just do it. Any help would be appreciated!

 $\cdot$  Mobile Synchronization [1] Any plans for Outlook x64 support?  $\cdot$  [2]

• [Organizer Forum](http://www.ceptara.com/forum/2) [3]

**Source URL:** <http://www.ceptara.com/node/477>

## **Links:**

- [1] http://www.ceptara.com/node/478
- [2] http://www.ceptara.com/node/445
- [3] http://www.ceptara.com/forum/2